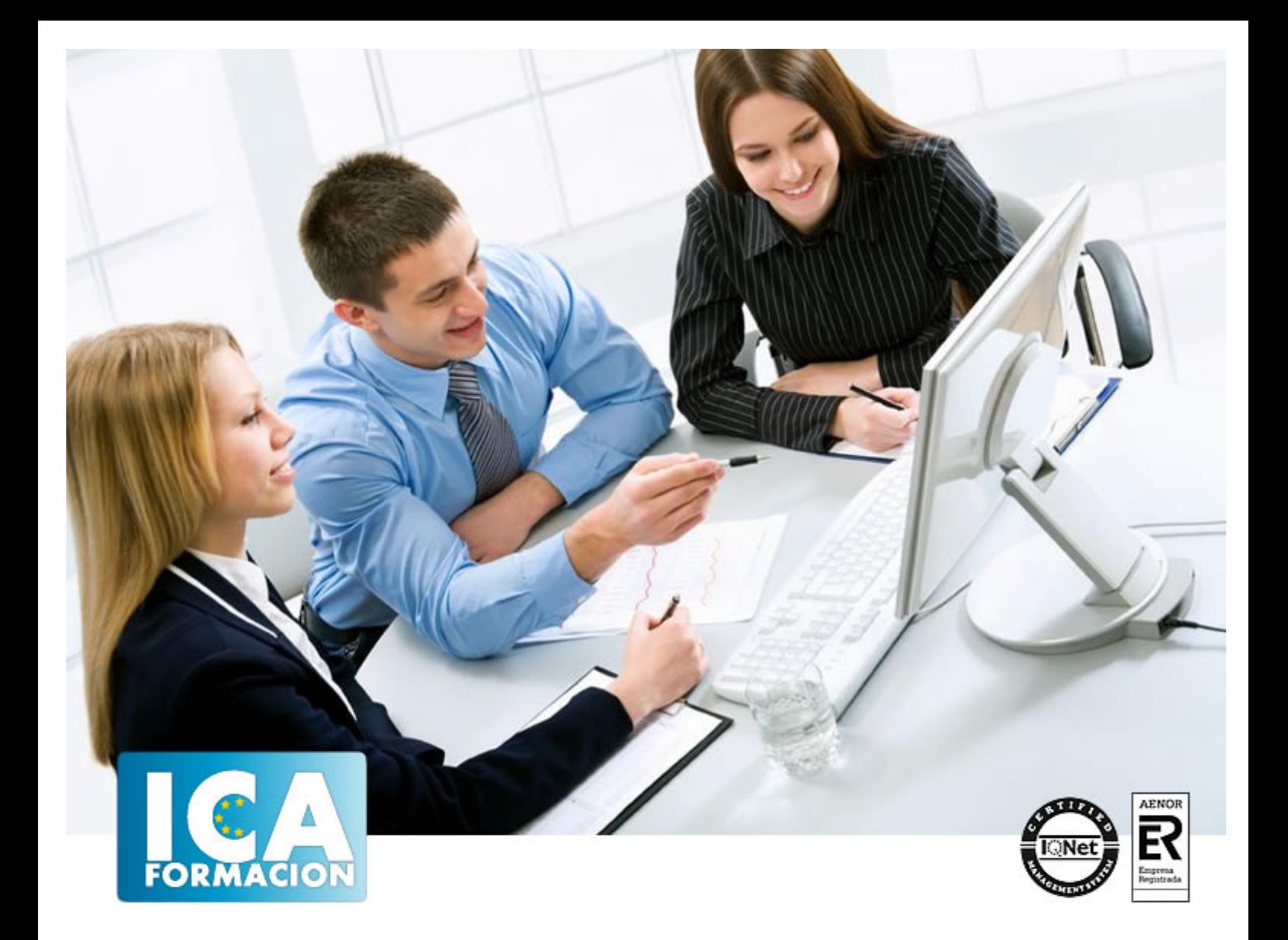

# **Wordpress**

**Wordpress** 

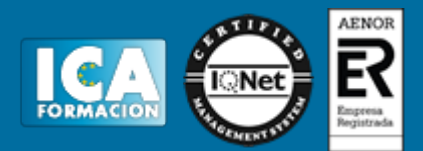

## **Wordpress**

**Duración:** 30 horas

**Precio:** consultar euros.

**Modalidad:** e-learning

#### **Objetivos:**

Comprender las diferencias existentes entre la escritura en los medios tradicionales y la escritura en internet.- Comprender el comportamiento del internauta ante un texto en pantalla para poder escribir en internet con propiedad.- Entender el impacto que el fenómeno blog ha tenido en internet y tener los conocimientos necesarios para crear nuestro propio blog.- Conocer la herramienta Wordpress para la creación de blogs y crear una cuenta.- Adquirir los conocimientos básicos para construir un blog profesional mediante Wordpress, teniendo en cuenta las características y técnicas del desarrollo web actual. - Conocer la importancia de nuestros usuarios o lectores y como relacionarnos con ellos.- Utilizar herramientas que ayuden a convertir nuestro Wordpress en un website mucho más completo y útil.- Conocer las acciones aparejadas a la creación de un blog y que permiten su éxito.

#### **Metodología:**

El Curso será desarrollado con una metodología a Distancia/on line. El sistema de enseñanza a distancia está organizado de tal forma que el alumno pueda compatibilizar el estudio con sus ocupaciones laborales o profesionales, también se realiza en esta modalidad para permitir el acceso al curso a aquellos alumnos que viven en zonas rurales lejos de los lugares habituales donde suelen realizarse los cursos y que tienen interés en continuar formándose. En este sistema de enseñanza el alumno tiene que seguir un aprendizaje sistemático y un ritmo de estudio, adaptado a sus circunstancias personales de tiempo

El alumno dispondrá de un extenso material sobre los aspectos teóricos del Curso que deberá estudiar para la realización de pruebas objetivas tipo test. Para el aprobado se exigirá un mínimo de 75% del total de las respuestas acertadas.

El Alumno tendrá siempre que quiera a su disposición la atención de los profesionales tutores del curso. Así como consultas telefónicas y a través de la plataforma de teleformación si el curso es on line. Entre el material entregado en este curso se adjunta un documento llamado Guía del Alumno dónde aparece un horario de tutorías telefónicas y una dirección de e-mail dónde podrá enviar sus consultas, dudas y ejercicios El alumno cuenta con un período máximo de tiempo para la finalización del curso, que dependerá del tipo de curso elegido y de las horas del mismo.

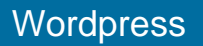

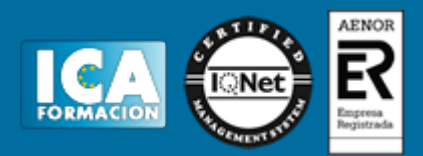

## **Profesorado:**

Nuestro Centro fundado en 1996 dispone de 1000 m2 dedicados a formación y de 7 campus virtuales.

Tenemos una extensa plantilla de profesores especializados en las diferentes áreas formativas con amplia experiencia docentes: Médicos, Diplomados/as en enfermería, Licenciados/as en psicología, Licencidos/as en odontología, Licenciados/as en Veterinaria, Especialistas en Administración de empresas, Economistas, Ingenieros en informática, Educadodores/as sociales etc…

El alumno podrá contactar con los profesores y formular todo tipo de dudas y consultas de las siguientes formas:

-Por el aula virtual, si su curso es on line -Por e-mail -Por teléfono

#### **Medios y materiales docentes**

-Temario desarrollado.

-Pruebas objetivas de autoevaluación y evaluación.

-Consultas y Tutorías personalizadas a través de teléfono, correo, fax, Internet y de la Plataforma propia de Teleformación de la que dispone el Centro.

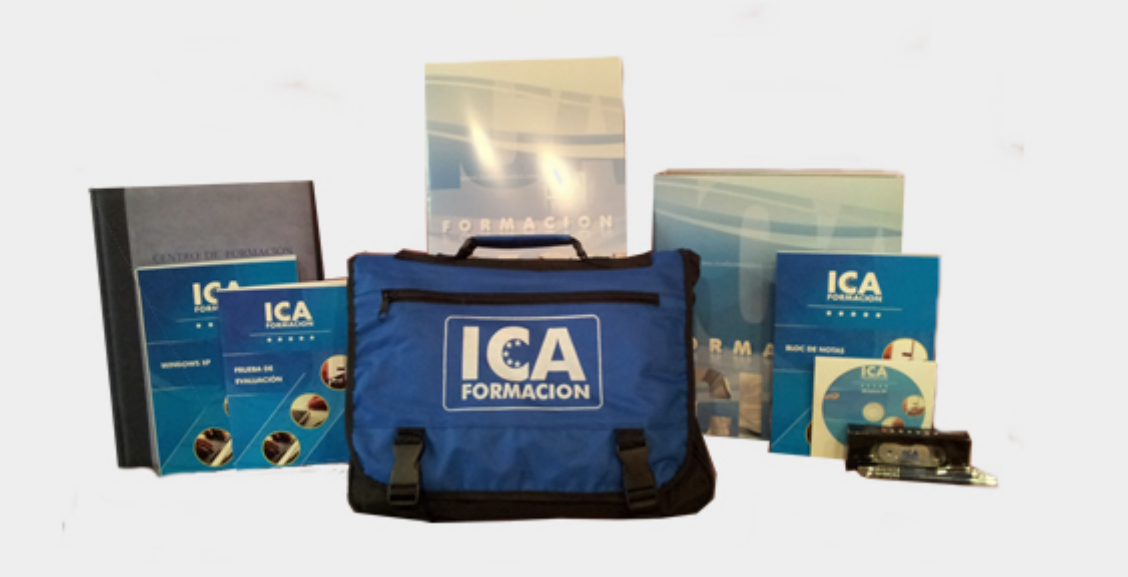

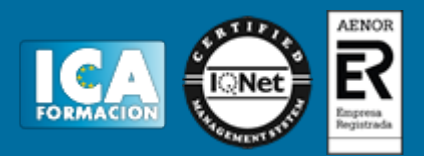

## **Bolsa de empleo:**

El alumno en desemple puede incluir su currículum en nuestra bolsa de empleo y prácticas. Le pondremos en contacto con nuestras empresas colaboradoras en todo el territorio nacional

## **Comunidad:**

Participa de nuestra comunidad y disfruta de muchas ventajas: descuentos, becas, promociones,etc....

#### **Formas de pago:**

- -Mediante transferencia
- -Por cargo bancario
- -Mediante tarjeta
- -Por Pay pal

-Consulta nuestras facilidades de pago y la posibilidad de fraccionar tus pagos sin intereses

### **Titulación:**

Una vez finalizado el curso, el alumno recibirá por correo o mensajería la titulación que acredita el haber superado con éxito todas las pruebas de conocimientos propuestas en el mismo.

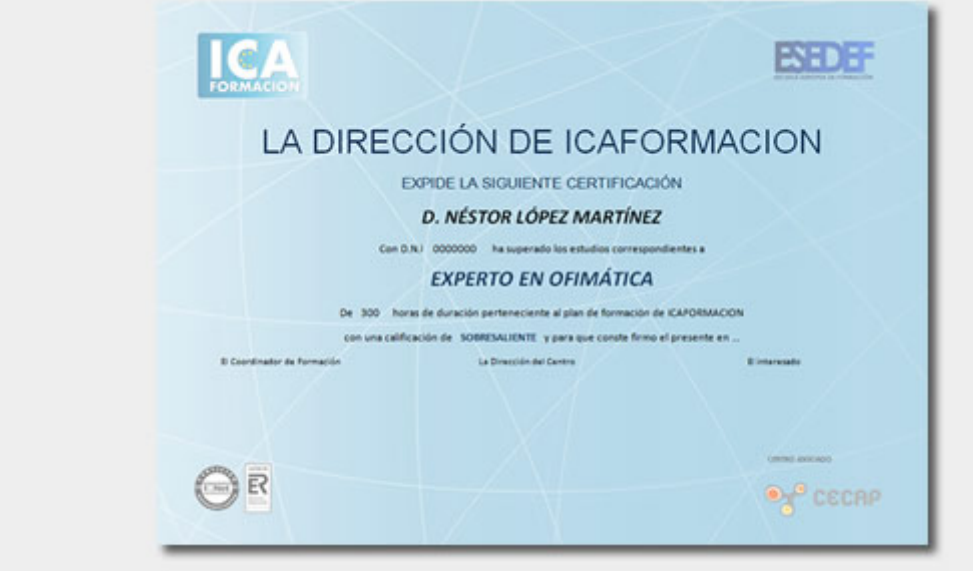

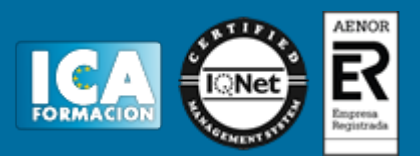

## **Programa del curso:**

Unidad Didáctica 1: El fenómeno blog. Creación de una cuenta en Wordpress.Lectura y escritura en la era digital. Internet como nuevo canal de comunicación.Introducción a Internet. Distintos tipos de formatos en internet (buscadores, websites, blogs, redes sociales, foros etc.). El periodismo 2.0. Qué es un blog. Características. Tipos de blogs. Partes de un blog. Estructura de un post.¿Cómo escribir en un blog?Plataformas online para la creación de blogs: Blogger y Wordpress. Elección de la plataforma.Wordpress. Creación de una cuenta.Unidad Didáctica 2: Construyendo un blog profesional con WordPress. 1. Creando artículos o posts1.1. El panel de control de Wordpres1.2. Escribiendo el primer artículo.1.3. Organización de los artículos. Etiquetado.1.4. URL amigables. Importancia en el posicionamiento web.2. Los temas (themes) en Wordpress.2.1. Funcionamiento de los temas.2.2. Retoque y personalización de los temas.3. Dándole vida a nuestros artículos.3.1. Mejorando el diseño y el estilo de nuestros artículos.3.2. Utilización de fotografías.3.3. Introducción a la edición de imágenes con Photoshop Express.4. Páginas y Menús con Wordpress. 5. Comentarios. Relación con los lectores. 5.1 Permitir o prohibir comentarios. El ciclo de vida del comentario.5.2. Las conversaciones. Comentarios personales.5.3. Comentarios no deseados (lucha contra el spam).Unidad Didáctica 3: Características avanzadas con Wordpress1. Obtención de nuevas características mediante plugins.1.1. Gestión de plugins.1.2. Plugins para compatibilizar nuestro blog con dispositivos móviles.1.3. Plugins para mejorar el rendimiento de nuestro blog.2. Galerías de imágenes, vídeos y audio.2.1. Inclusión de información externa en nuestro blog.2.2. Galerías de imágenes.2.3. Vídeo.2.4. Reproducción de archivos de audio.3. Creación de un blog corporativo con varios autores.4. Tips para atraer a los lectores4.1. Compartir nuestro blog. Redes sociales.4.2. Informar a los lectores mediante RSS. Google Reader.4.3. Posicionamiento en buscadores. SEO.4.4. Analítica del blog. Estadísticas.5. Monetización del blog. Introducción a la publicidad en Internet.6. Recursos online para Wordpress./